## **Firefox 浏览器安装**

## **为了 ERP 系统更好的兼容性及显示效果**

## **请安装 Firefox 浏览器**

1、 Firefox 浏览器安装、设定 Firefox 必须安装 49 版之前版本并不设定为不自动更新

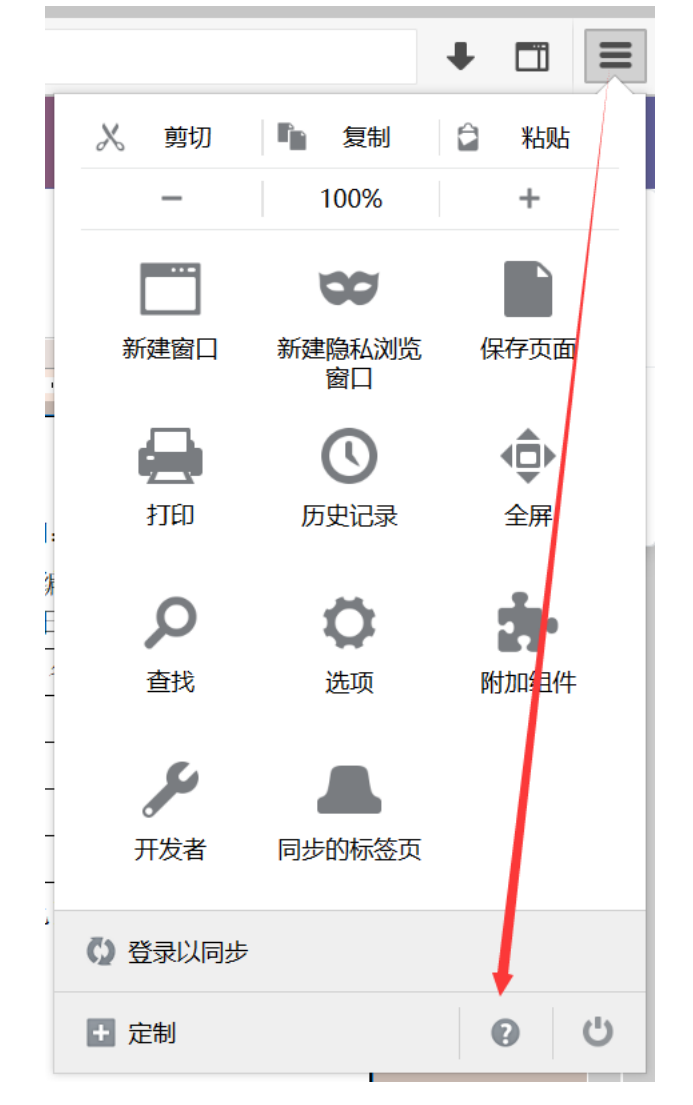

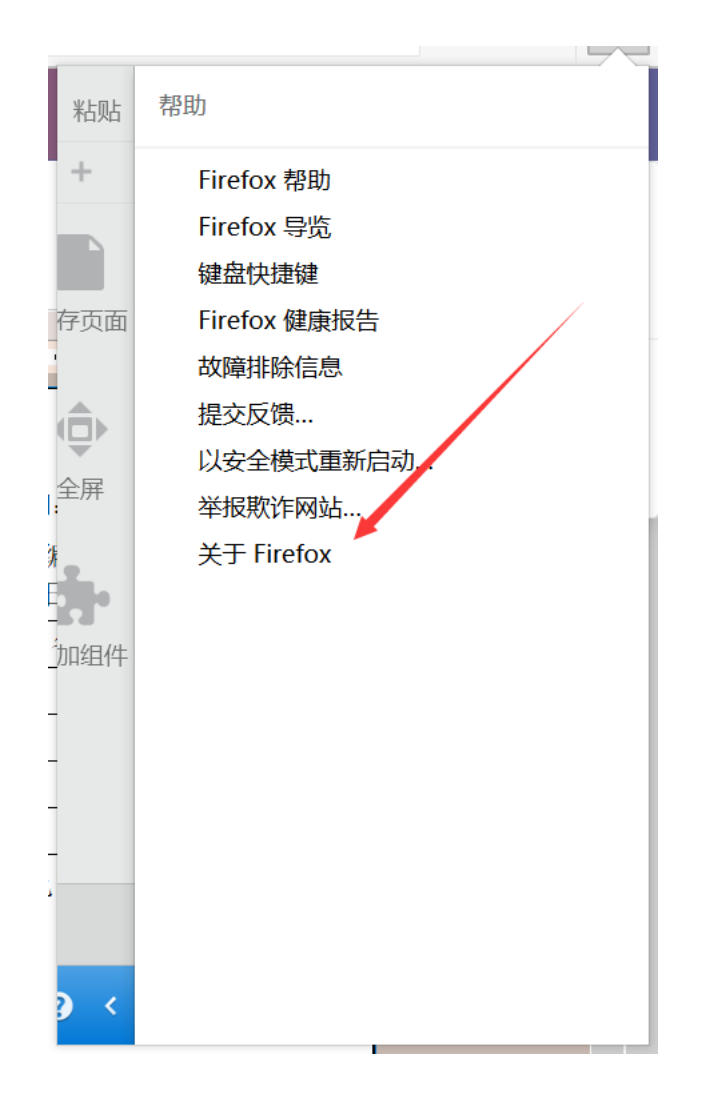

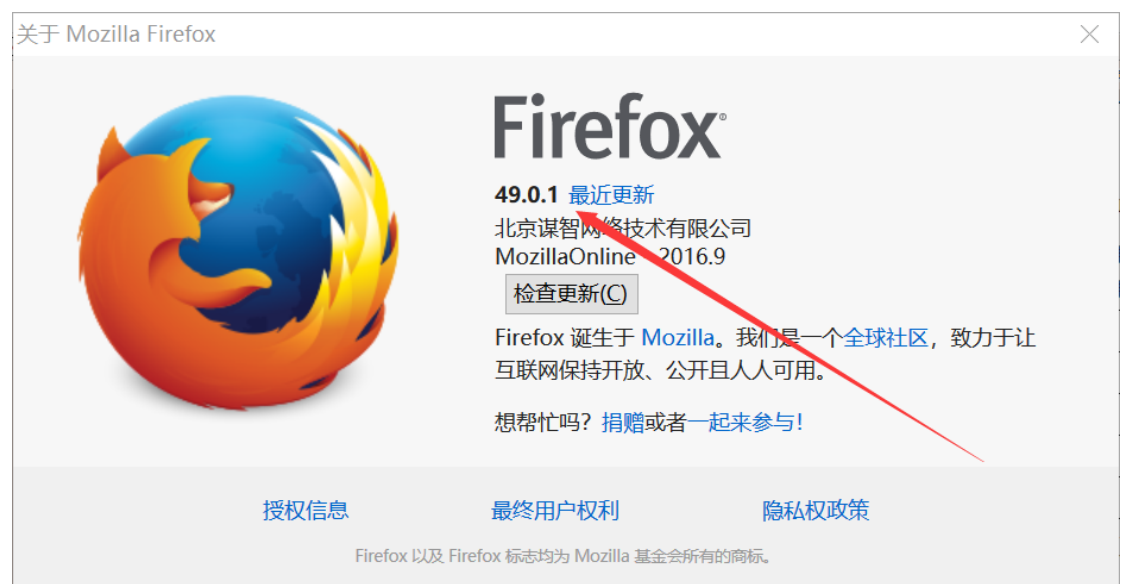

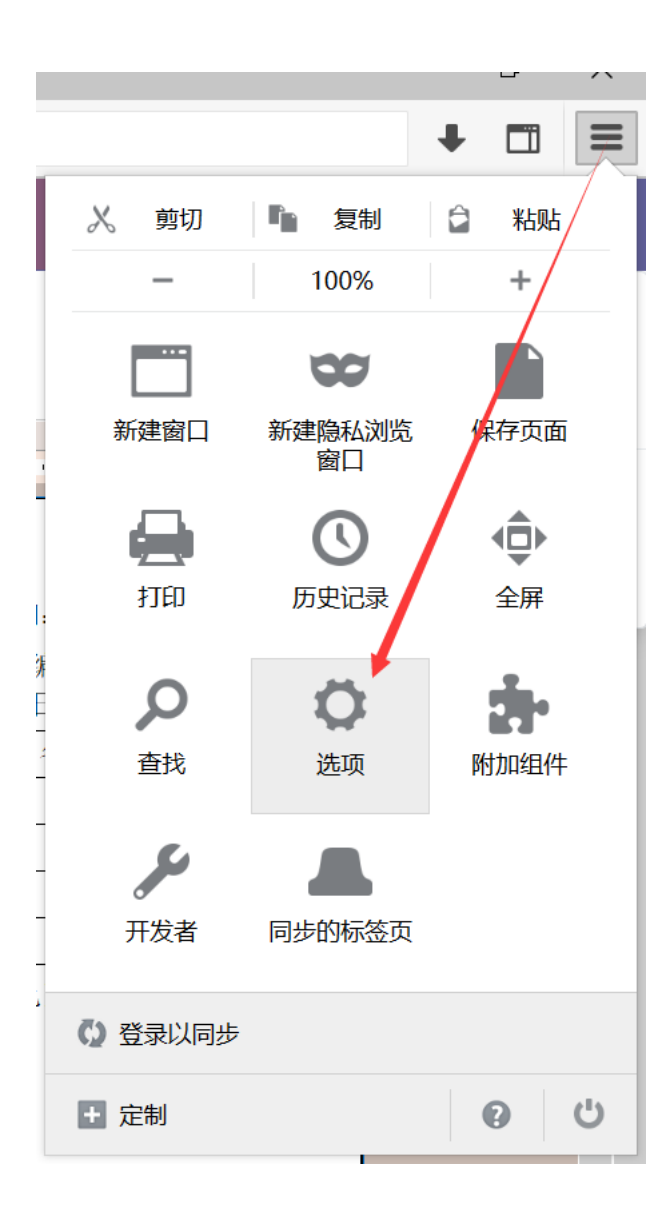

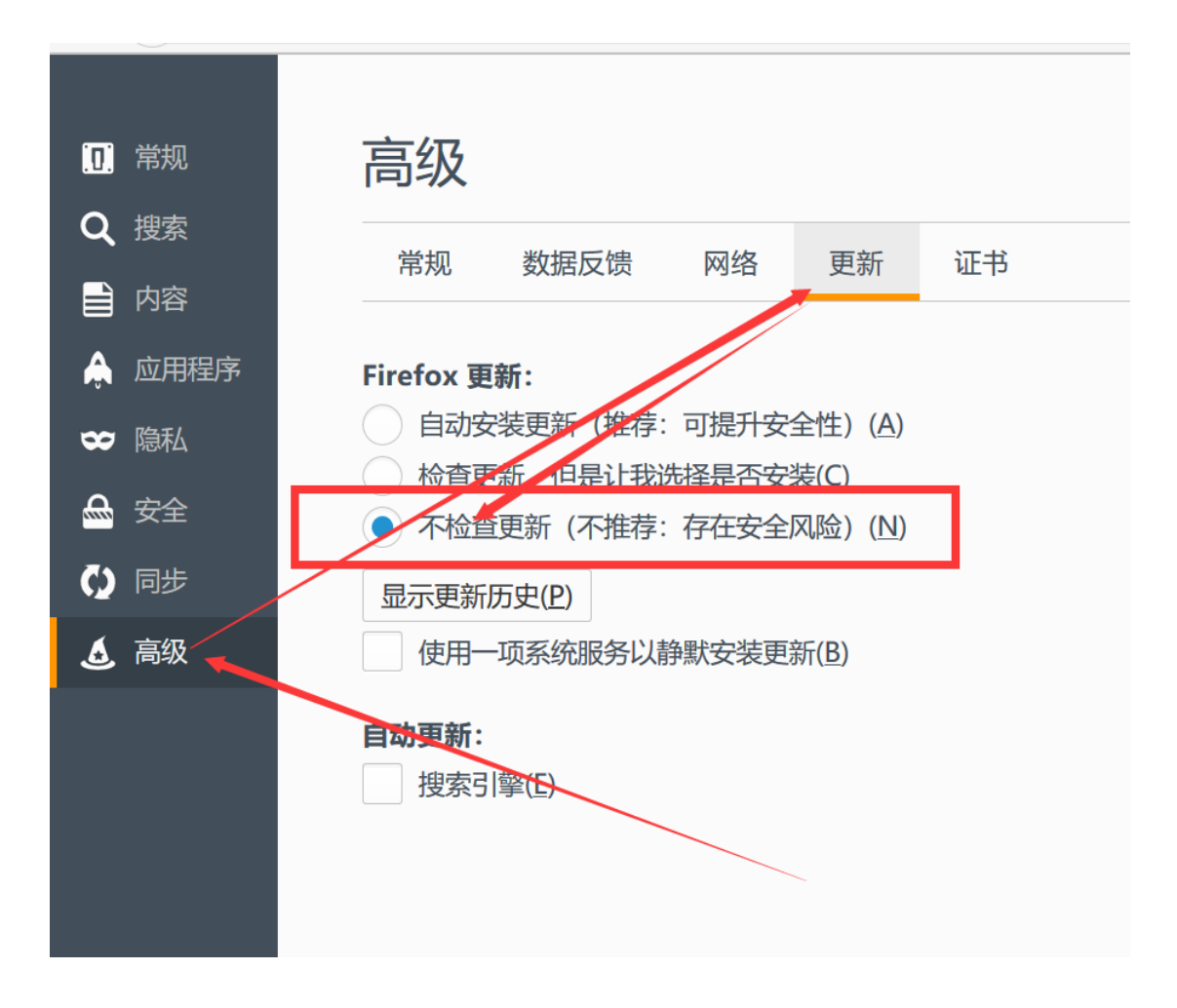